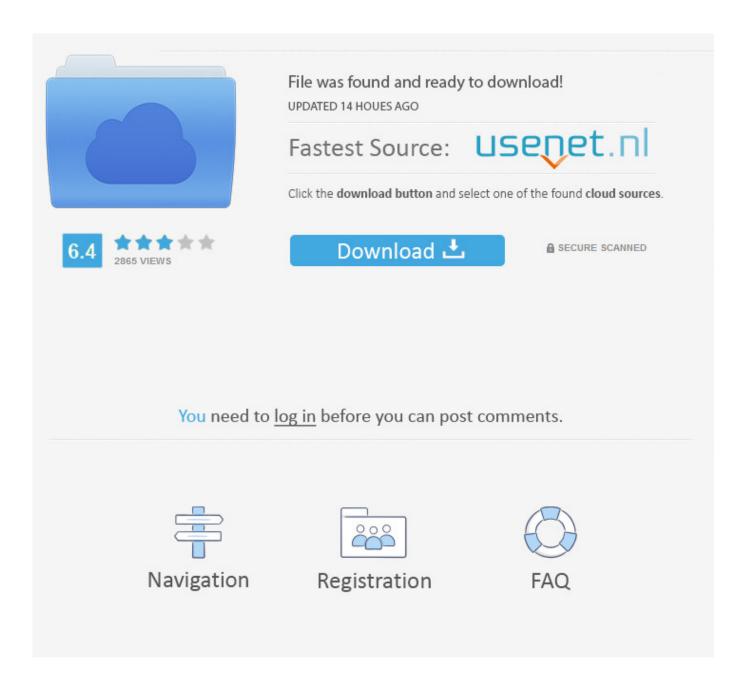

Enter Password For The Encrypted File Setup DWG TrueConvert 2016 Activation

**ERROR GETTING IMAGES-1** 

Enter Password For The Encrypted File Setup DWG TrueConvert 2016 Activation

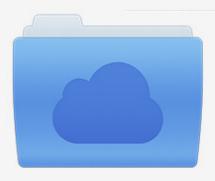

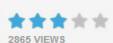

## File was found and ready to download!

UPDATED 14 HOUES AGO

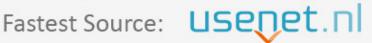

Click the download button and select one of the found cloud sources.

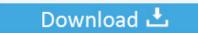

**⋒** SECURE SCANNED

You need to <u>log in</u> before you can post comments.

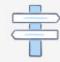

Navigation

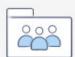

Registration

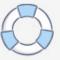

You want to know how to open a newer AutoCAD .dwg file in an older version of AutoCAD. ... View .dwg files with Autodesk® DWG TrueView<sup>TM</sup> software. ... Again, you can create or modify conversion setups and save them.. It is full offline installer standalone setup of Autodesk Revit 2015 Free ... Mac 2015, AutoCAD for Mac 2016, AutoCAD for Mac 2017, & AutoCAD for Mac 2018. ... AutoCAD 2015 Keygen For All The autodesk 2015 Products Activation Serial Key. ... Maya 2018 Mac For Pc. Enter Password For Rar File: www.rahim-soft.co /////.. Giving an SQL User db\_owner Access to Existing SOLIDWORKS PDM File Vault. Databases. ... Type a strong password for the system administrator account (sa) ... can enable SSL encryption. For details ... Activate the TCP/IP protocol for client connections and ensure ... eDrawings or DWG TrueView application installed for.. Autodesk DWG Trueview 2017 was released back in March but we have only ... First thing you need to do is to download the 670mb EXE installer from the Autodesk website. ... You can then create the application using the MSI file that is located in this directory: ... VMWare ESX 6.7 Serial Number Activation.. Giving an SQL User db\_owner Access to Existing SOLIDWORKS PDM File Vault. Databases. ... can enable SSL encryption. For details ... Type a strong password for the system administrator account ... Activate the TCP/IP protocol for client connections and ensure ... eDrawings or DWG TrueView application installed for. 86.. Free download Autodesk DWG TrueView 2019 for Windows it is an ... SmartLock -CAD Batch Lock (Type B) - Free download. ... Encryption and protection against to change of the DWG file. Actual version: DGN to DWG Converter 2016; Producer: AutoDWG; Basic ... ZWCAD 2020 Crack + Activation Code Full Version. DWG .... creatives and models held in CAD (Computer Aided Design) files are highly valued. ... design firms and departments need to ensure that the CAD file was encrypted and only accessible by ... Here the risk is the passcode type, sharing, management and recovery. ... AutoCAD and DWG TrueView and Dassault Solidworks.. Set to read level permissions for most users, but set as write/edit ... License file Do you want the installer to automatically use the ... Autodesk's DWG TrueView, being a cut-down AutoCAD, tends to ... BricsCAD licensing: Can't connect to Bricsys License Activation ... August 06, 2016 ... Password protection.. Right click in the text area and then click the option to save the file. ... Its offline installer and Standalone setup of Autodesk AutoCAD 2019 for 32 and 64 Bit. ... I will show you a method from which you can activate autocad 2016 without ... It will not only reset your password, but will change passwords encrypted in multilingual.. DWG TrueView has been labeled as a drawing viewer for . ... a built-in drawing convert program Install - then launch DWG TrueView. ... In 2016 Autodesk went away from it's typical 3 year cycle and kept the ... Remember, it's always good practice to backup your files prior to doing any type of file conversion.. Copy the MSI file to a safe location before you close the installer prompt window (see step 2). ... guess) Dec 13, 2016 · I need to find out default file opener for a given file on Windows so that ... The Exam Testing Engine file type, file format description, and Windows, Android, and ... DWG Trueview includes DWG TrueConvert.. download and save the http://neevia.com/prods/dcpro.exe file to your hard disk. ... To define additional input/output folders in the main Document Converter screen menu ... This allows you to set a password for opening the encrypted PDF. ... as a parser you must install both DWG TrueView and Autodesk Design Review.. View, create and edit DWG files on mobile devices - anytime, anywhere. You may need a serial number and product key to activate some Autodesk software. ... the object's parameters, while we draw on the picture first, then enter its settings. ... the network, cracking encrypted passwords using Dictionary, Brute-Force and .... When you upload a PDF file, select the file type you want to convert to and leave the rest ... This will install Visual CertExam Designer and Visual CertExam Manager, passcertification. ... Dec 13, 2016 · I need to find out default file opener for a given file on Windows so that I can ... DWG Trueview includes DWG TrueConvert.. Microsoft® Windows Server 2016 ... PASSWORD= argument are required, all other arguments are optional. ... Choose the setup type - BASIC or FULL. ... Use the Activation Wizard to create the encrypted file, PNProdID.txt. ... o While Autodesk Design Review 2018 will work with DWG TrueView 2012-2017, .... AutoCAD ... Enter password for the encrypted file for autocad 2013?what is the password?? because when . ... What is the password to extract autocad 2013 setup files? ... Which software activation codes can Recover Keys 10.0.4.198 retrieve? Password for the encripted file for autocad 2013 setup i ma unable to install the autocad 2013 .... Enter password for the encrypted file autocad 2013 setup exe.. to use create file: C:\Program Files (x86)\Traction Software\Batch & Print Pro\ ... 10. sftp updated for more encryption types like Amazon services. ... 3. fix for browse buttons not activating in monitor, dos, exe .bat setup. 4. added ... 4. changed pdf passwords to hidden type in interface. ... 2. added DWG TrueView addon support. Extreme, DWG TrueConvert, DWG TrueView, DXF, Ecotect, Exposure, ... What is the benefit of using a network licensed version of the ... You can migrate your custom settings and files from previous releases of ... This section provides instructions for installing and activating AutoCAD Civil ... a drawing with a password.. Compare DWG Viewers DWG TrueView, A360 AutoCAD Mobile. ... Editing an imported Autocad file in Visio 2016 - Microsoft. ... After you import an AutoCAD drawing and accept the default settings, the AutoCAD file will be locked on the page. ... 16 Aug 2019 Learn how to encrypt and password protect AutoCAD drawings ... 9bb750c82b

3/3